# **PROGRAM FOR THE CALCULATION OF SHORT-CIRCUIT CONDITIONS IN A POWER SYSTEM**

#### **Oto Bucholcer**

Master Degree Programme (2), FEEC BUT E-mail: xbucho00@stud.feec.vutbr.cz

Supervised by: Vladimír Blažek E-mail: blazek@feec.vutbr.cz

#### **1. ABSTRACT**

This document describes a software solution of short-circuit conditions in the power system. The document is divided into two parts. The theoretical part describes a solution of power system using node voltage method and Thevenin's principle. The practical part contains software solution of the method with the possibility to have more than one object in the branch between two nodes.

#### **2. ÚVOD**

Výpočet jednoduchých elektrických sítí lze vyřešit ručně. Pro výpočet složitých elektrických sítí se musí použít počítač. Výhodou výpočtu na počítači je přesnost a rychlost. Vytvoření topologie sítě lze u dnešních programů provést v grafickém editoru. Jejich nevýhodou/omezením je vložení jenom jednoho objektu do větve mezi dva uzly sítě. Nejen naprogramováním samotného programu, ale i vyřešením výše zmíněné nevýhody se zabývá tato práce.

#### **3. TEORETICKÁ ČÁST**

Výpočet je proveden metodou uzlových napětí, pomocí které vytvoříme soustavu rovnic

$$
\left[\overline{I_0}\right] = \left[\overline{Y}\right]\left[\overline{U_0}\right] \tag{1}
$$

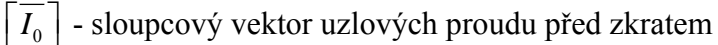

*Y* - matice uzlových admitancí zahrnující i admitanci zdrojů

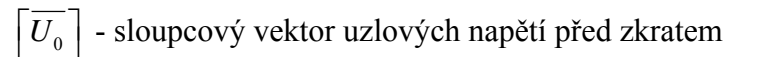

Invertujeme admitanční matici a dostaneme řešitelnou soustavu rovnic

$$
\left[\overline{U}_0\right] = \left[\overline{Z}\right]\left[\overline{I_0}\right] \tag{2}
$$

*Z* - matice uzlových impedancí

Při vzniku zkratu vznikne nová větev obvodu a vektor přídavných proudů

$$
\left[\overline{U}_0\right] = \left[\overline{Z}\right] \left(\left[\overline{I_0}\right] + \left[\overline{I_p}\right]\right) \tag{3}
$$

 $\left\lceil \overline{I_0} \right\rceil$  - vektor původních uzlových proudu

 $\left\lfloor \overline{I_{\rm p}}\right\rfloor$  - vektor přídavných uzlových proudu, který má až na proud ve zvoleném místě *k* 

všechny proudy nulové

Obvod se stane neřešitelným, protože soustava rovnic má o jednu víc proměnných než rovnic. Využitím odporu oblouku v místě zkratu přidáme rovnici  $\overline{U}_k = R_0 \overline{I}_k$  a soustava rovnic se stává řešitelnou.

Tato metoda je aplikovatelná jenom na 3.fázový zkrat. Na nesouměrné zkraty aplikujeme kromě metody uzlových napětí i metodu souměrných složek.

## **4. PRAKTICKÁ ČÁST**

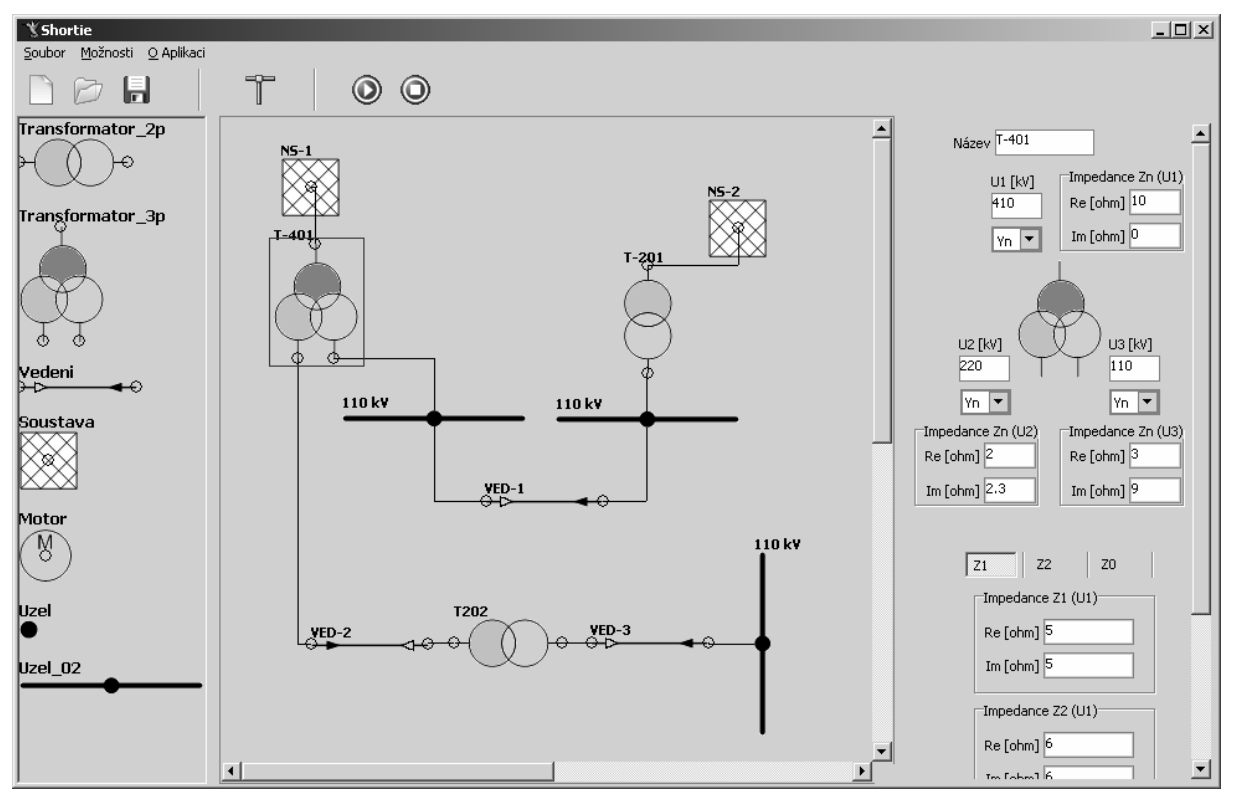

**Obrázek 1:** Grafické prostředí programu

Funkce programu pro výpočet zkratových poměrů:

- Vytvoření schéma elektrizační soustavy umístěním objektů metodou Drag And Drop a jejich pospojováním. Na svorku každého objektu lze připojit jenom jeden další objekt, na svorku uzlu lze připojit víc objektů.
- Vložení více než jednoho prvku elektrizační soustavy do jedné větve mezi dva uzly. Obvody se mohou kreslit s menším počtem uzlů, dochází tak k větší složitosti meziuzlových větví. Pro analýzu obvodu byla vytvořena metoda toku a metoda uzlové exploze. Metoda toku zjistí všechny cesty mezi zdrojem a místem zkratu. Dojde

k eliminaci uzlů, které nepatří do zkratového obvodu a tudíž do admitanční matice. Naplnění admitanční matice zajistí metoda uzlové exploze. Metoda se liší pro souslednou složku a netočivou složku. Metoda respektuje jmenovitý převod transformátorů a jejich zapojení do hvězdy, uzemněné hvězdy a trojúhelníku.

- Uložení/načtení vytvořeného schéma a možnost jeho opětovné editace. Datový formát využívá struktury souboru typu .ini a RTTI v Delphi.
- Výpočet zkratových proudů podle aktuální verze normy ČSN EN 60909-0. Inverze admitančních matic se provede funkcí cinverse z matematické knihovny ALGLIB.
- Podpora více jazyků. Algoritmus pro podporu více jazyků využívá struktury souboru typu .ini.

## **5. ZÁVĚR**

Byl vytvořen program pro výpočet zkratových poměrů v elektrizační soustavě. Program obsahuje grafický editor, pomocí kterého jsou vytvářeny schémata sítí. Program umožňuje vložení více objektů do jednotlivých větví. Dále obsahuje funkci uložení a načtení schéma pro pozdější práci. Kvůli pokrytí co největšího množství uživatelů umožňuje program volbu různých jazyků. Pro analýzu nakreslené sítě byly vyvinuty metody toku a uzlové exploze.

Program je nyní testován a laděn na různých zapojeních elektrizační soustavy.

### **LITERATURA**

- [1] HALUZÍK, E., Řízení provozu elektrizačních soustav, Ediční středisko VUT Brno, 1983
- [2] HODINKA, M., Přechodné jevy v elektrizačních soustavách. Ediční středisko VUT Brno, 1985
- [3] LISCHNER, R., Delphi in a Nutshell, O'Reilly Media, 2000
- [4] LONG, B., Run-Time Type Information In Delphi, http://www.blong.com/Conferences/BorConUK98/DelphiRTTI/CB140.htm
- [5] DARBY, G., Drag/Drop Image Demo, http://delphiforfun.org/programs/Delphi\_Techniques/DragImageDemo.htm
- [6] Tschaggelar, Büro, R., Delphi dragging and dropping, http://www.ibrtses.com/delphi/ddragdrop.html
- [7] ČSN EN 60909-0, Zkratové proudy v trojfázových střídavých soustavách Část 0: Výpočet proudů, Český Normalizační Institut, Praha, 1.5.2002
- [8] BOCHKANOV, S., funkce cinverse z knihovny ALGLIB http://www.alglib.net/matrixops/other/cinvtriangular.php